<span id="page-0-1"></span><span id="page-0-0"></span>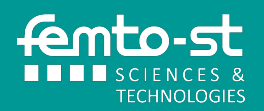

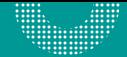

# **M2 info. ISL., Sécu. : premières analyses respectueuses de la vie privée.**

Jean-Francois COUCHOT Université de Franche-Comté, UFR-ST

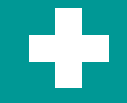

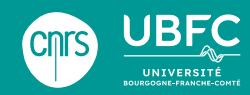

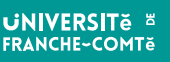

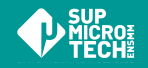

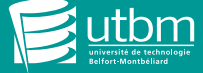

[Généralités : big data et vie privée](#page-2-0)

[Apprentissages Machine](#page-15-0)

[Publication non sure de données](#page-34-0)

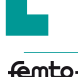

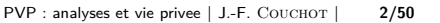

### <span id="page-2-0"></span>[Généralités : big data et vie privée](#page-2-0)

[De l'intérêt du big data](#page-3-0) [Protéger la vie privée ?](#page-5-0) [Aspects legislatifs](#page-8-0)

[Apprentissages Machine](#page-15-0)

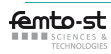

### <span id="page-3-0"></span>[Généralités : big data et vie privée](#page-2-0) [De l'intérêt du big data](#page-3-0) [Protéger la vie privée ?](#page-5-0) [Aspects legislatifs](#page-8-0)

[Apprentissages Machine](#page-15-0)

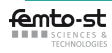

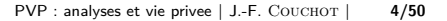

# **PVP : Exacerbé par le Big Data**

### Big Data & Data mining

- ▶ L'exploration de données (Data Mining) : inférence de connaissances intéressantes à partir de grandes quantités de données (Big Data)
- ▶ Tendances générale : exploration des données en croissance // Big Data
- ▶ Analyse/extraction de connaissance : techniquement réalisable aujourd'hui

#### Big Data : application et volume

- Domaines : veille économique, découverte scientifique, santé, profilage
- ▶ Marché du Big Data en santé : ≈ 67,82 G\$ en 2025 (Globe News Wire)

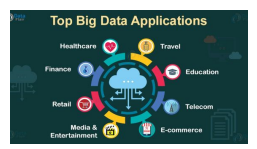

- ▶ 90% de toutes les données : créées au cours des deux dernières années (IBM)
- ▶ 97,2% des organisations : investissent en Big Data et IA. (New Vantage)
- Offres d'emploi dans le domaine :  $\approx$  2,7M en 2020. (Forbes)

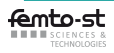

<span id="page-5-0"></span>[Généralités : big data et vie privée](#page-2-0) [De l'intérêt du big data](#page-3-0) [Protéger la vie privée ?](#page-5-0) [Aspects legislatifs](#page-8-0)

[Apprentissages Machine](#page-15-0)

[Un premier modèle syntaxique de PVP : le](#page-40-0) k-anonymat

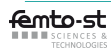

[PVP : analyses et vie privee](#page-0-0) | J.-F. COUCHOT | 6/50

# **Vie Privée ?** <sup>3</sup>

#### **Historique**

- Expression du "droit d'être laissé tranquille" (the right to be let alone)<sup>1</sup>
- ▶ "Nul ne sera l'objet d'immixtions arbitraires dans sa vie privée, sa famille, son domicile ou sa correspondance, [. . . ]. Toute personne a droit à la protection de la loi contre de telles immixtions ou de telles atteintes."<sup>2</sup>
- ▶ A l'heure d'Internet et des données (personnelles) transmises par : smartphones, messageries, GPS, appareils de fitness, moteur de recherche. . .

#### Des exemples d'inférences problématiques

- ▶ Réfrigérateur commandant des produits consommés : ⇝ nbre. de présents/absents au domicile, risque sanitaire ? assurance ?
- ▶ Application de suivi de la santé : positions, fréquences card. partagées avec Apple/Google seulement ?
- 1. Warren, S. D., & Brandeis, L. D. (1890). The right to privacy. Harvard law review, 193-220.
- 2. Organisation des Nations Unies, (1949), Déclaration universelle des droits de l'homme.
- 3. https ://openclassrooms.com/fr/courses/5280946-protegez-les-donnees-personnelles

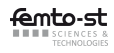

### **Scandales de non protection de la vie privée**

### National Security Agency (NSA) PRISM (2007-2013)

- ▶ En 2007, création par la NSA du programme PRISM de surveillance des communications échangées sur les services en ligne des GAFAM notamment
- ▶ Transmission des données brutes à des pays tiers
- Espionnage de leaders politiques internationaux (dont A.Merkel)

#### Cambridge Analytica (CA) (2014-2018)

- ▶ "This is your digital life" : application pour Facebook qui permet l'aspiration de données personnelles présentes du réseau
- ▶ 87M comptes utilisateurs Facebook aspirés dès 2014
- Ciblage politique pour convaincre de voter pour D. Trump en 2016
- ▶ "Sans CA, il n'y aurait pas eu de Brexit" selon C. Wylie

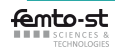

### <span id="page-8-0"></span>[Généralités : big data et vie privée](#page-2-0)

[De l'intérêt du big data](#page-3-0) [Protéger la vie privée ?](#page-5-0) [Aspects legislatifs](#page-8-0)

[Apprentissages Machine](#page-15-0)

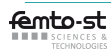

# **Rôles des personnes accédant à la donnée - 1**

#### Fournisseur de contenu

Exemple d'une photo : les personnes sur la photo  $+$  photographe ev.

#### Autres entités connues du fournisseur avec lesquelles il souhaite la partager

- Exemple d'une photo : amis pour partager, fournisseur de service
- ▶ Moyens utilisés : application, mécanisme de groupes et de permissions
- Règlement Général sur la Protection des Données (RGPD) :
	- ▶ A. 6 : "Données minimales collectées et traitées de manière loyale et licite"
	- ▶ A. 12 : "Transparence des informations et des communications et modalités de l'exercice des droits de la personne concernée"
	- ▶ A. 16 : "Droit à la rectification"
	- ▶ A. 17 : "Droit à l'effacement, à l'oubli"
	- ▶ A. 20 : "Droit à la portabilité" : données récupérables (format lisible)

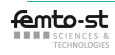

# **Rôles des personnes accédant à la donnée - 2**

#### Gestionnaire de cette donnée

- Exemple d'une photo : employés de réseau social, d'entreprises de stockage dans le nuage ;
- Catégorie critique :
	- Modèle économique du service : extraction d'information
	- ▶ Administrateurs de BD : souvent honnête mais à risque
	- ▶ Chiffrement des données : indispensable,..., mais intérêt si on veut faire des analyses ?

#### Reste du monde

Exemple d'une photo : celles/ceux avec lequel on ne veut pas la partager

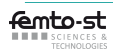

# **Données de santé ?** <sup>4</sup>

#### Europe : RGPD, cons. 35

- ▶ "Les données à caractère personnel concernant la santé devraient comprendre les données [...] qui révèlent des informations sur l'état de santé physique ou mentale passé, présent ou futur d'une personne."
- Ensemble contenant au moins les informations :
	- ▶ collectées lors d'une inscription à un services de santé (NSS)
	- obtenues lors de tests/examens sur le corps : résultats d'analyses biologiques, génétiques
	- concernant une maladie, un handicap, des antécédents, un traitement clinique ou l'état physiologique ou biomédical d'une personne
	- ▶ qui deviennent des données de santé, du fait de croisement avec d'autres données : nombre de pas quotidien croisé avec une mesure de poids par exemple

#### **Question**

Pourquoi laisser tant de liberté à l'interprétation ? Avantages, inconvénients ?

<sup>4.</sup> <https://www.cnil.fr/fr/quest-ce-ce-quune-donnee-de-sante>

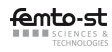

# **Un régime juridique particulier**[4](#page-12-0)

<span id="page-12-0"></span>Aperçu des différentes législations susceptibles de s'appliquer

- loi Informatique et Libertés (art. 8 et chapitre IX);
- dispositions sur le secret (art. L. 1110-4 du CSP);
- ▶ dispositions relatives aux référentiels de sécurité et d'interopérabilité des données de santé (art. L. 1110-4-1 du CSP) ;
- ▶ dispositions sur l'hébergement des données de santé (art. L. 1111-8 et R. 1111-8-8 et s. du CSP) ;
- ▶ dispositions sur la mise à disposition des données de santé (art. L. 1460-1 et s. du CSP) ;
- ▶ interdiction de procéder à une cession ou à une exploitation commerciale des données de santé (art. L. 1111-8 du CSP, art. L 4113-7 du CSP). . .

Et ailleurs ? Aux USA (HIPAA ?), au Canada ?

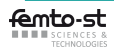

# **RGPD : Considérant 26**

#### Applicabilité du RGPD aux données

- ▶ Applicable : sur des données à caractère personnel, susceptibles de permettre d'identifier (directement ou non) la personne.
- ▶ Non applicable : aux données initialement anonymes, ou rendues au moyen d'une démarche

« **Il n'y a dès pas lieu** d'appliquer les principes relatifs à la protection des données aux informations anonymes, à savoir les informations ne concernant pas une personne physique identifiée ou identifiable, ni aux données à caractère personnel rendues anonymes de telle manière que la personne concernée ne soit pas ou plus identifiable. **Le présent règlement ne s'applique, par conséquent, pas au traitement de telles informations anonymes, y compris à des fins statistiques ou de recherche**. »

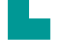

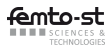

# **RGPD : Considérant 26**

#### Identification d'une personne physique

« il convient de prendre en considération l'ensemble des moyens raisonnablement susceptibles d'être utilisés par le responsable du traitement ou par toute autre personne pour identifier la personne physique. Pour établir si des moyens sont raisonnablement susceptibles d'être utilisés pour identifier une personne physique, il convient de prendre en considération l'ensemble des facteurs objectifs, tels que le coût de l'identification et le temps nécessaire à celle-ci, en tenant compte des technologies disponibles au moment du traitement et de l'évolution de celles-ci. »

#### **Conséquences**

▶ Nécessite d'évaluer régulièrement la qualité des fichiers rendus anonymes par le passé qui ont été diffusés (dont les acteurs sont responsables), de s'appuyer sur des méthodes éprouvé, publiées, dont les faiblesses sont connues pour réaliser cet anonymat, enfin de documenter l'anonymisation et les analyses de celle-ci.

Repose sur la robustesse de la méthode d'anonymisation mise en place

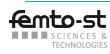

### <span id="page-15-0"></span>[Apprentissages Machine](#page-15-0)

[Apprentissage supervisé par classification bayésienne](#page-16-0) [Apprentissage supervisé par régression linéaire multiple](#page-25-0) [Apprentissage non supervisé par](#page-31-0) k-moyenne

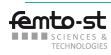

### <span id="page-16-0"></span>[Apprentissages Machine](#page-15-0)

### [Apprentissage supervisé par classification bayésienne](#page-16-0)

[Apprentissage supervisé par régression linéaire multiple](#page-25-0) [Apprentissage non supervisé par](#page-31-0) k-moyenne

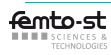

# **Apprentissage suppervisé probabiliste**

### Exemple  $5$  de classification

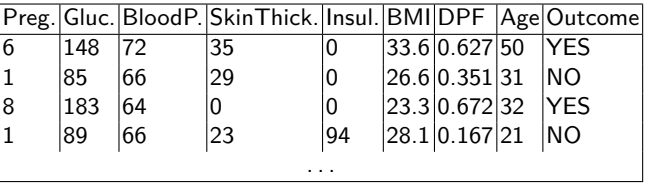

Connaissant une valeur pour chaque attribut de mesure : predire Outcome

Comparer les probabilités suivantes et conclure :

$$
Pr[OutCome = 'YES'|Preg = p, Gluc = g, ..., Age = a]
$$
  

$$
Pr[OutCome = 'NO'|Preg = p, Gluc = g, ..., Age = a]
$$

▶ A évaluer :  $Pr[y_1|X_1, X_2, ..., X_d]$  et  $Pr[y_2|X_1, X_2, ..., X_d]$ 

Remarque : attributs discrets (Preg., Gluc, ...) ou réels (BMI, DPF)

<sup>5.</sup> https ://www.kaggle.com/uciml/pima-indians-diabetes-database

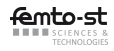

### **Bayes : théorème et conséquences**

Théorème (Bayes)  $\Pr[Y | X_1, \ldots, X_d] = \frac{\Pr[Y] \times \Pr[X_1, \ldots, X_d | Y]}{\Pr[X_1, \ldots, X_d]}$ 

Simplifications immédiates

$$
\left.\begin{array}{l} \Pr[y_1|X_1,\ldots,X_d] = \frac{\Pr[y_1] \times \Pr[X_1,\ldots,X_d] y_1]}{\Pr[X_1,\ldots,X_d]} \\ \Pr[y_2|X_1,\ldots,X_d] = \frac{\Pr[y_2] \times \Pr[X_1,\ldots,X_d] y_2]}{\Pr[X_1,\ldots,X_d]} \end{array}\right\} \quad \text{in\textbf{d}énom. } \Pr[X_1,\ldots,X_d]
$$

### A évaluer :  $Pr[v_i]$ , et  $Pr[X_1, \ldots, X_d | v_i]$

- **•** Pr[ $y_i$ ] : fréquence d'apparition de la valeur  $y_i$  pour l'attribut y
- ▶ Pr[ $X_1, ..., X_d | y_j] = Pr[X_1 | y_j] \times \cdots \times Pr[X_d | y_j] = \prod_{i=1}^d Pr[X_i | y_j]$ :
	- ▶ Hypothèse naïve : indépendance de chaque  $X_i$  p.r. aux autres  $X_{i'}$ ,  $i' \neq i$ , conditionnellement à  $y_j$

#### **Attention**

Publication des proba. Pr $[X_i|y_i] \leftrightarrow$  fuite d'information sur X

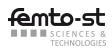

### **Exemple avec des données discrètes-1**

### Données<sup>6</sup>, question et premières probabilités

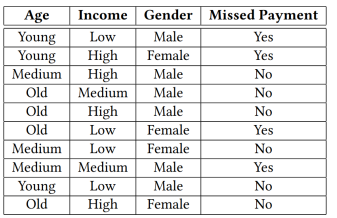

- ▶ Q : défaut de payement pour une jeune femme avec un revenu moyen ?
- ▶  $y_1 \equiv'$  Missed Payment' ='YES',  $y_2 \equiv '$  Missed Payment'  $= '$  NO'
- $\triangleright$  Comparer Pr[ $v_1$ |Age = Young, Income = Medium*,* Gender = Female] et  $Pr[y_1|Age = Young, Income =$ Medium*,* Gender = Female]

$$
\Pr[y_1] = \frac{4}{10} \text{ et } \Pr[y_2] = \frac{6}{10}
$$

Probabilités pour chaque attribut conditionnellement à  $y_i$ 

- $\blacktriangleright$  Pr[Age = Young|y<sub>1</sub>] =  $\frac{2}{4}$ , Pr[Age = Young|y<sub>2</sub>] =  $\frac{1}{6}$  ...
- Pr[Income = Medium $|y_1| = \frac{1}{4}$ , Pr[Income = Medium $|y_2| = \frac{1}{6}$ ...
- ▶ Pr[Gender = Female| $y_1$ ] =  $\frac{2}{4}$ , Pr[Gender = Female| $y_2$ ] =  $\frac{2}{6}$ ...

<sup>6.</sup> [Yilmaz, E., Al-Rubaie, M., & Chang, J. M. \(2019\). Locally differentially private naive bayes classification. arXiv](https://arxiv.org/pdf/1905.01039.pdf) [preprint arXiv:1905.01039.](https://arxiv.org/pdf/1905.01039.pdf)

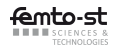

### **Exemple avec des données discrètes-2**

Evaluation de  $Pr[y_i|Age = Young, Income = Medium, Generate = Female]$ 

- $\triangleright$  Pr[ $y_1$ ]  $\times$  Pr[Age = Young| $y_1$ ]  $\times$  Pr[Income = Medium| $y_1$ ]  $\times$  Pr[Gender = Female $|y_1| = \frac{4}{10} \times \frac{2}{4} \times \frac{1}{4} \times \frac{2}{4} = \frac{1}{40} \approx 0.025$
- $\triangleright$  Pr[ $y_2$ ]  $\times$  Pr[Age = Young| $y_2$ ]  $\times$  Pr[Income = Medium| $y_2$ ]  $\times$  Pr[Gender = Female $|y_2| = \frac{6}{10} \times \frac{1}{6} \times \frac{1}{6} \times \frac{2}{6} = \frac{1}{180} \approx 0.0056$

#### Réponse

La probabilité qu'elle ratte son paiement est beaucoup plus importante que celle opposée.

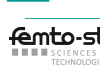

### **Exemple avec des données continues-1**

### Données<sup>7</sup>, question et premières probabilités

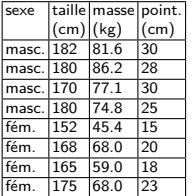

▶ Q : sexe d'une personne mesurant 183cm, pesant 59kg et dont les pieds mesurent 20cm ?

$$
y_1 \equiv 'Sexe' = 'masc', y_2 \equiv 'Sexe' = 'fém.'
$$

- **Comparer Pr[** $y_1$ **|Taille = 183, Masse = 59, Point. = 20]** et  $Pr[y_2 | Taile = 183, Masse = 59, Point. = 20]$  et
- $Pr[y_1] = Pr[y_2] = \frac{1}{2}$

Probabilités pour chaque attribut  $X_i$  conditionnellement à  $y_j : \mathcal{N}(\mu_{i,j}, \sigma_{i,j}^2)$ 

1. Calcul des paramètres de N : moyene *µ*i*,*<sup>j</sup> et variance *σ* 2 i*,*j

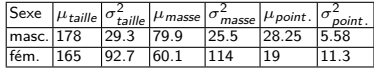

2. Avec la densité de probabilité  $\frac{1}{\sqrt{2\pi \sigma_{i,j}^2}}$ exp $\left(-\frac{1}{2\sigma_{i,j}^2}\left(x-\mu_{i,j}\right)^2\right)$ , calcul de  $\mathsf{Pr}[\text{tail}=183|\mathsf{y}_1]=\frac{1}{\sqrt{2\pi\times29.3}}\exp\left(\frac{-1}{2\times29.3}(183-178)^2\right)\approx0.0481$ 

7. [Classification naïve bayésienne, Wikipedia](https://fr.wikipedia.org/wiki/Classification_na%C3%AFve_bay%C3%A9sienne)

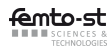

### **Exemple avec des données continues-2**

Valeurs numérique des probabilités pour chaque attribut  $X_i$  conditionnellement à yj

- ▶ Pr(taille = 183|y<sub>1</sub>) = 0.0481, Pr(poids = 59|y<sub>1</sub>) = 0.0000146 et  $Pr(point. = 20|y_1) = 0.000381$
- ▶ Pr(taille = 183| $v_2$ ) = 0.00721, Pr(poids = 59| $v_2$ ) = 0.0372 et  $Pr(\text{point.} = 20|\nu_2) = 0.114$

Evaluation de  $Pr[y_i| \text{tail} = 183, \text{poids} = 59, \text{point.} = 20]$ 

- **▶**  $Pr[y_1] \times Pr(t)$  aille = 183|y<sub>1</sub>)  $\times Pr(poids = 59|y_1) \times Pr(point. = 20|y_1) \approx$  $1.3404 \times 10^{-10}$
- ▶  $Pr[y_2] \times Pr(taille = 183|y_2) \times Pr(poids = 59|y_2) \times Pr(point. = 20|y_2) \approx$  $1.52 \times 10^{-5}$

#### Réponse

La personne est probablement une femme.

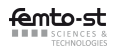

### **Traitement du jeu de données**

```
import pandas as pd
import numpy as np
from sklearn.model_selection import train_test_split
from sklearn.naive_bayes import GaussianNB
from sklearn.linear_model import LinearRegression
from sklearn.metrics import accuracy_score
from sklearn.metrics import f1_score
from google.colab import drive
drive.mount('/content/drive')
path = "..."
dataset = pd.read.csv(path+ 'diabletes.csv')dataset['Outcome'].replace({'NO': 0, 'YES': 1},inplace=True)
X = dataset.iloc[:, 0:8]v = dataset.iloc[: 8]# Replace Zeroes,NaN with the median value of the column
for column in ['Glucose', 'BloodPressure', 'SkinThickness', 'BMI', 'Insulin']:
    X[column] = X[column].replace(0, np.NaN)mean = int(X[column].mean(skipna=True))
    X[column] = X[column].replace(np.NaN, mean)
X_train, X_test, y_train, y_test = train_test_split(X, y, random_state=0, test_size=0.20)
```
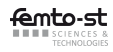

### **Apprentissage naïf bayésien gaussien (code)**

```
enb = GaussianNB()gnb.fit(X_train.values, y_train)
y_pred = gnb.predict(X_test.values)
print(accuracy_score(y_test, y_pred))
print(f1_score(y_test, y_pred))
print(np.array(gnb.predict([[1, 184, 84, 33, 0, 35.5, 0.355, 41]])))
#0.7857142857142857
#0.6373626373626374
#[1]
```
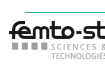

### <span id="page-25-0"></span>[Apprentissages Machine](#page-15-0)

[Apprentissage supervisé par classification bayésienne](#page-16-0) [Apprentissage supervisé par régression linéaire multiple](#page-25-0) [Apprentissage non supervisé par](#page-31-0) k-moyenne

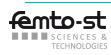

# **Introduction puis formalisation**

#### Même exemple que pour NB

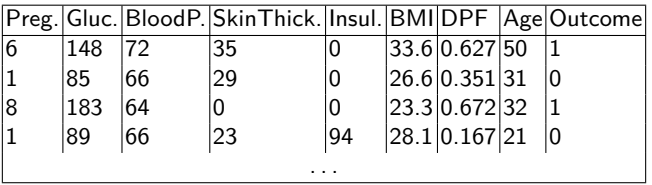

Connaissant une valeur pour chaque attribut numérique  $X_1, \ldots, X_d$ , de mesure : predire Outcome,  $Y = Y_i$ 

#### Formalisation

- ▶ Base  $D = \{(X_{11}, \ldots, X_{1d}, Y_1), \ldots, (X_{n1}, \ldots, X_{nd}, Y_n) \}$  de *n* tuples  $t_1, \ldots, t_n$
- $▶$  Hypothèse :  $Y_i = ω_0 + ω_1 X_{i1} + ω_2 X_{i2} + \cdots + ω_d X_{id} + e_i$ , avec  $i = 1, ..., n$
- $\blacktriangleright$   $e_i$ : erreur dans l'explication linéaire de  $Y_i$  à partir des  $(X_{i1}, \ldots, X_{id})$
- $\triangleright \omega = (\omega_0, \omega_1, \ldots, \omega_d)$ : paramètres à estimer en minimisant  $e_1, \ldots, e_n$

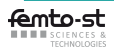

## **Notation matricielle**

#### Formalisation

$$
\begin{cases}\ny_1 = \omega_0 + \omega_1 x_{1,1} + \dots + \omega_d x_{1,d} + e_1 \\
y_2 = \omega_0 + \omega_1 x_{2,1} + \dots + \omega_d x_{2,d} + e_2 \\
\vdots \\
y_n = \omega_0 + \omega_1 x_{n,1} + \dots + \omega_d x_{n,d} + e_n \\
\begin{pmatrix}\ny_1 \\
\vdots \\
y_n\n\end{pmatrix} = \begin{pmatrix}\n1 & x_{1,1} & \cdots & x_{1,d} \\
\vdots & \vdots & \ddots & \vdots \\
1 & x_{n,1} & \cdots & x_{n,d}\n\end{pmatrix}\n\begin{pmatrix}\n\omega_0 \\
\omega_1 \\
\vdots \\
\omega_d\n\end{pmatrix} + \begin{pmatrix}\ne_1 \\
\vdots \\
e_n\n\end{pmatrix}\n\end{cases}
$$

De manière compacte  $y = X\omega + e$  avec :

- $\blacktriangleright$  y de dimension :  $(n, 1)$
- $\blacktriangleright$  X de dimension :  $(n, d+1)$
- $\triangleright$  *ω* de dimension :  $(d+1, 1)$
- $\blacktriangleright$  e de dimension :  $(n, 1)$

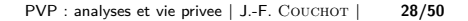

### **Estimateur des moindres carrés ordinaires (MCO)**

#### Objectif

- Modèle complet initial :  $y_i = \omega_0 + \omega_1 x_{i,1} + \cdots + \omega_d x_{i,d} + e_i$
- Estimation finale des paramètres :  $\hat{y}_i = \hat{\omega}_0 + \hat{\omega}_1 x_{i,1} + \cdots + \hat{\omega}_d x_{i,d}$
- Résidus estimés : différence entre la valeur de y observée et estimée

$$
\hat{e}_i \equiv y_i - \hat{y}_i
$$

Quelles valeurs de *ω*0*, . . . , ω*<sup>d</sup> minimisent la somme des carrés des résidus ?

- ▶  $f_D(\omega) = \sum_{i=1}^n e_i^2 = \sum_{i=1}^n (y_i (\omega_0 + \omega_1 x_{i,1} + \cdots + \omega_d x_{i,d}))^2$  à minimiser
- ▶ Rechercher des solutions de  $\frac{\partial (\sum \hat{e}_i^2)}{\partial \omega_i}$  $\frac{\sum_i \tau_{i,j}}{\partial \omega_j} = 0$ ,  $(j = d + 1$  équations)
- ► Solution (facile) :  $\hat{\omega} = (X^TX)^{-1}X^TY$ ,  $X^T$  la transposée de X

#### **Attention**

Publication de  $\hat{\omega} \leftrightarrow$  fuite d'information sur X

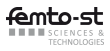

### **Exemple**

A partir des données D = {(1*,* 0*.*4)*,*(0*.*9*,* 0*.*3)*,*(−0*.*5*,* −1)}

$$
\blacktriangleright y = X\omega + e \text{ avec } y = \begin{pmatrix} 0.4 \\ 0.3 \\ -1 \end{pmatrix}, X = \begin{pmatrix} 1 & 1 \\ 1 & 0.3 \\ 1 & -0.5 \end{pmatrix}, \omega = \begin{pmatrix} \omega_0 \\ \omega_1 \end{pmatrix} e = \begin{pmatrix} e_0 \\ e_1 \end{pmatrix}
$$

▶ Fonction MCO :  $f_D(\omega) = 3\omega_0^2 + 2.8\omega_0\omega_1 + 0.6\omega_0 + 2.06\omega_1^2 - 2.34\omega_1 + 1.25$ 

$$
\blacktriangleright \text{ Estimateur MCO}: \hat{\omega} = \begin{pmatrix} \hat{\omega}_0 \\ \hat{\omega}_1 \end{pmatrix} = (X^T X)^{-1} X^T Y = \begin{pmatrix} -\frac{564}{1055} \\ \frac{393}{422} \end{pmatrix}
$$

Vérifications :

\n
$$
\hat{y}_1 = -\frac{564}{1055} + 1\frac{393}{422} = \frac{837}{2110} \approx 0.397.
$$
\n

\n\n $\hat{y}_2 = -\frac{564}{1055} + 0.9\frac{393}{422} = \frac{1280}{4220} \approx 0.306.$ \n

\n\n $\hat{y}_3 = -\frac{564}{1055} - 0.5\frac{393}{422} = \frac{4221}{4220} \approx -1.0002.$ \n

Valeur minimum de  $f_D(\omega)$  :  $\approx 2.36E - 5$ 

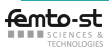

# **Regression Linéaire multiple (code)**

```
reg = LinearRegression()
reg.fit(X_train.values, y_train)
y_pred = np.array([0 if a_ <0.5 else 1 for a_ in reg.predict(X_test.values)])
print(accuracy_score(y_test, y_pred))
print(f1_score(y_test, y_pred))
print(np.array(reg.predict([[1, 184, 84, 33, 0, 35.5, 0.355, 41]])))
#0.8051948051948052
#0.6428571428571429
#[0.77777863]
```
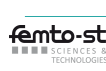

### <span id="page-31-0"></span>[Apprentissages Machine](#page-15-0)

[Apprentissage supervisé par classification bayésienne](#page-16-0) [Apprentissage supervisé par régression linéaire multiple](#page-25-0) [Apprentissage non supervisé par](#page-31-0) k-moyenne

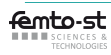

### **Rappels**

#### Regroupement par k-moyenne

- Soit  $D = \{x^1, x^2, \dots, x^N\}$  un ensemble de données avec d attributs, *i.e.* chaque  $x^j = (x_1^j, \ldots, x_d^j)$ ,  $1 \le j \le N$  est de dimension d.
- ▶ Objectif : partitioner D en k groupes  $O^1$ , ...,  $O^k$ , de centroids  $o^1$ , ...,  $o^k$ minimisant  $\sum_{j=1}^k \sum_{\text{x}\in\mathit{O}^j} ||\text{x} - o^j||^2$
- ▶ Publication : centroids  $\{o^1, \ldots, o^k\}$  et cardinalités  $|O^1|$ ,  $|O^2|$ , ...,  $|O^k|$

### Algorithme simplifié

- 1. choisir des centroïds initiaux  $o^1$ , ...,  $o^k$  (au hasard ?)
- 2. répéter jusqu'à convergence, au plus  $t$  fois :
	- $2.1\,$  associer chaque  $\times$  au groupe  $O^j$  de centroïd  $o^j$  le plus proche :

$$
O^j = \left\{ x : \left\| x - o^j \right\| \le \left\| x - o^{j'} \right\| \ \forall \ j' = 1, \ldots, k, j' \ne j \right\}
$$

2.2 m.-à-j. du centroïd de chaque groupe :  $o^j = \frac{1}{|O^j|} \sum_{\mathsf{x}\in O^j} \mathsf{x}$ 

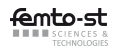

# **Exemple, synthèse**

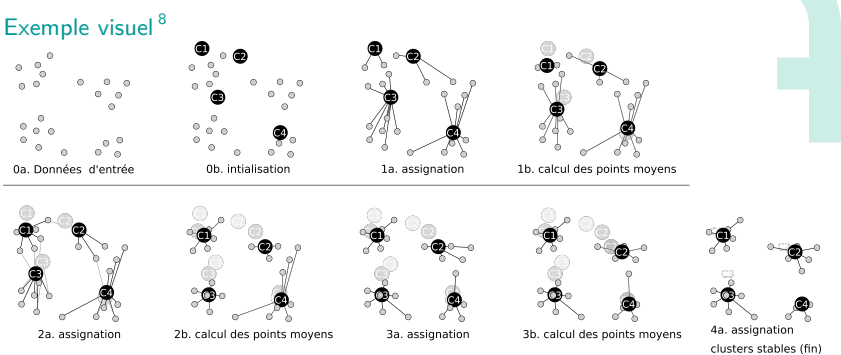

#### Points clefs

- 1. choix des centroïdes initiaux au hasard
- 2. association des  $x$  au groupe  $O^j$
- 3. m.-à-j. (publications) des  $o^j$  avec  $\frac{1}{|O^j|} \sum_{x \in O^j} x$  et cardinalités  $(|O^j|)$

#### **Attention**

 $\ddot{\phantom{0}}$ 8. [Wikipedia: K-moyennes](https://fr.wikipedia.org/wiki/K-moyennes)

▶ Publication des centroïdes et cardinalité du cluster fuite d'information sur

<span id="page-34-0"></span>

### [Apprentissages Machine](#page-15-0)

### [Publication non sure de données](#page-34-0) [Données statistiques: attaquables](#page-35-0) [Anonymisation par pseudonymisation: attaquable](#page-37-0)

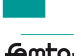

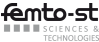

<span id="page-35-0"></span>

### [Apprentissages Machine](#page-15-0)

### [Publication non sure de données](#page-34-0) [Données statistiques: attaquables](#page-35-0)

[Anonymisation par pseudonymisation: attaquable](#page-37-0)

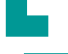

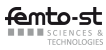

# **Attaques sur des bases statistiques** <sup>9</sup>

# Publication de données statistiques<br>January Database

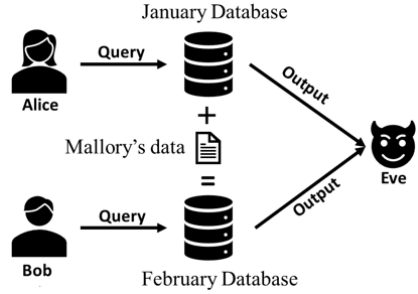

- Requête mensuelle : (nb empl., salaire moyen).
- ▶ Res. :{jan*.* : (100*,* \$55000)*,* fev*.* : (101*,* \$56000)}.

#### Pas toujours robuste

- Connaissance supplémentaire : 0 sortie  $+$  Mallory en fev..
- $\rightarrow$  salaire de Mallory : \$156000.

<sup>9.</sup> Privacy-Preserving Machine Learning. Manning Early Access Program Publications, 2021.

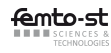

<span id="page-37-0"></span>

### [Apprentissages Machine](#page-15-0)

### [Publication non sure de données](#page-34-0) [Données statistiques: attaquables](#page-35-0) [Anonymisation par pseudonymisation: attaquable](#page-37-0)

[Un premier modèle syntaxique de PVP : le](#page-40-0) k-anonymat

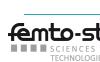

[PVP : analyses et vie privee](#page-0-0) | J.-F. COUCHOT | 38/50

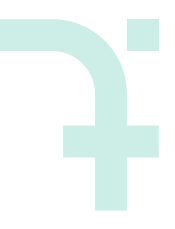

### **Pseudonymisation**

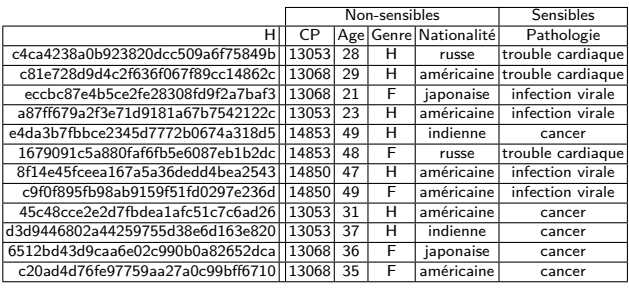

Champs identifiants : supprimés et remplacés par un id (H(NSS)).

▶ Avantage : calculs identiques à ceux sur la base de données initiale (Age moyen/cancer=37,8)

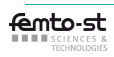

### **Pseudonymisation : attaque par intersection** <sup>10</sup>

2006, diffusion par AOL de 20M requêtes, 658K utilisateur sans nom

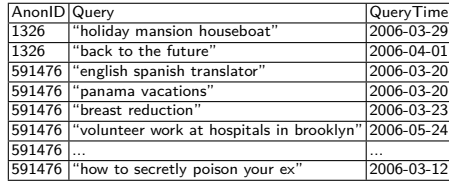

Thelma Arnold, 62 ans, veuve vivant à Lilburn, Ga., réidentifiée en 3 j.

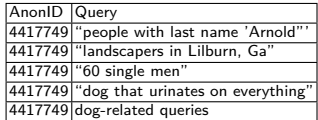

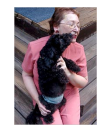

Suppression hâtive des données sur le site d'AOL.

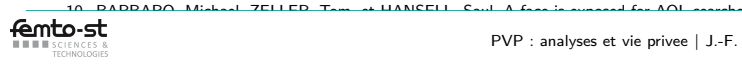

<span id="page-40-0"></span>

[Apprentissages Machine](#page-15-0)

[Un premier modèle syntaxique de PVP : le](#page-40-0) k-anonymat

[Introduction au](#page-41-0) k-anonymat [Mesures d'utilité principale : Loss](#page-45-0) [Analyses respectueuses](#page-46-0) [Attaques du](#page-49-0) k-anonymat

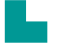

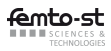

<span id="page-41-0"></span>

[Apprentissages Machine](#page-15-0)

### [Un premier modèle syntaxique de PVP : le](#page-40-0) k-anonymat [Introduction au](#page-41-0) k-anonymat

[Mesures d'utilité principale : Loss](#page-45-0) [Analyses respectueuses](#page-46-0) [Attaques du](#page-49-0) k-anonymat

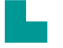

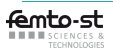

# **Les quasi-identifiants (QID)**

#### Intuition et définition

- $\triangleright$  QID, intuition  $^{11}$  : "des éléments qui ne sont pas en eux-mêmes des identificateurs uniques, mais qui sont suffisamment bien corrélés avec une entité pour pouvoir être combinés avec d'autres quasi-identifiants afin de créer un identificateur unique"
- ▶ QID, définition <sup>12</sup> : Les attributs de Q ⊆ {A1*, . . . ,* AM} sont quasi-identifiants de la relation  $T$  si la requête suivante retourne au moins un résultat
- 1 **SELECT** Q **FROM** T **GROUP BY** Q **HAVING COUNT**(\*)=1

#### Exemple

▶ (CP, genre, date de naissance) : triplets uniques dans  $87\%$  des cas  $\rightarrow$ quasi-identifiants

<sup>12.</sup> Nguyen, B., & Castelluccia, C. (2020). Techniques d'anonymisation tabulaire : concepts et mise en oeuvre. arXiv preprint arXiv :2001.02650.

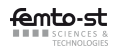

<sup>11.</sup> <https://en.wikipedia.org/wiki/Quasi-identifier>

# **Le** k**-anonymat** <sup>13</sup>

#### Intuition : regrouper les QID pour casser l'unicité

- ▶ Niveau de détail des valeurs des QID : à réduire pour qu'il y ait au moins k individus différents dont les QIDs sont égaux
- ▶ Individus avec mêmes QIDs : font partie de la même classe d'équivalence

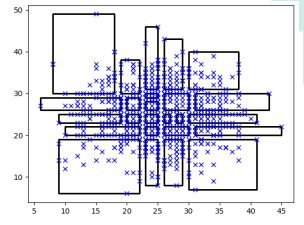

#### Définition de la propriété

Un jeu de données D est k-anonyme si les informations relatives à chaque personne dans celui-ci ne peuvent être distinguées d'au moins  $k - 1$  individus dont les informations figurent dans D. Aucun résultat ne doit être retourné par :

1 **SELECT** Q, **COUNT**(\*) **AS C FROM** T **GROUP BY** Q **HAVING C** > 0 **AND C** < k

<sup>13.</sup> Sweeney, L. (2002). k-anonymity : A model for protecting privacy. International Journal of Uncertainty, Fuzziness and Knowledge-Based Systems, 10(05), 557-570.

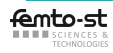

# k**-anonymat par généralisation**

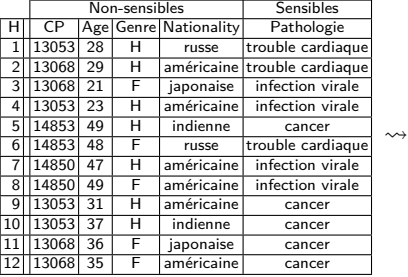

#### Données avant et 4-anonymes

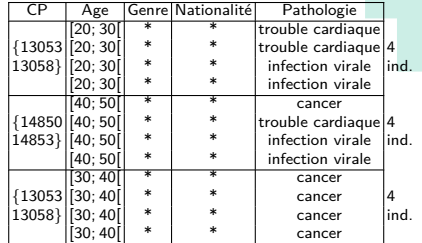

#### Hiérarchie de généralisation (après avoir enlevé H)

- ▶ CP : laisser, **regroupements par 2**, suppr.
- ▶ Age : laisser, par intervalles d'amplitudes 10, 20,**suppr.**
- ▶ Genre : laisser, **suppr.**
- ▶ Nationalité : laisser, par continent, **suppr.**

# <span id="page-45-0"></span>**Loss : Perte dûe à la généralisation**

Définition pour  $|T|$  enregistrements, n QID et propriétés

$$
Loss = \frac{1}{n|T|} \sum_{j=1}^{|T|} \sum_{i=1}^{n} \frac{R_{ij}}{R_i}
$$

▶  $R_{i_j}/R_i$ : rapport acquis/acquérables

- ▶ discret : (|généralisation ij| − 1)*/*(|Qid i| − 1)
- ▶ continu :  $(U_{i_j} L_{i_j})/(U_i L_i)$
- ▶ Moyenne des acquis/acquérables, utilité décroissante *//* Loss croît

#### Exemple avec 4-anonymat

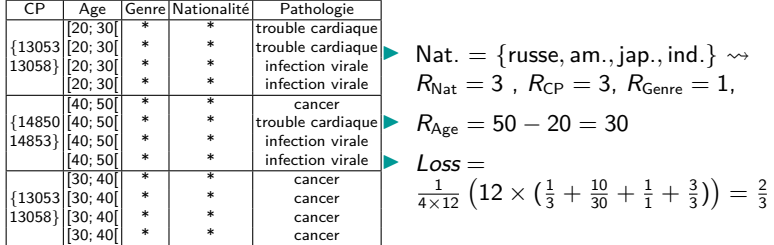

# <span id="page-46-0"></span>**Anonymisation avec ARX** <sup>14</sup>

#### Hierarchies de généralisation dans des fichiers csv

- ▶ PregHierarchy.csv
- 0,"[0,2[","[0,4[","[0,8[",\* 1,"[0,2[","[0,4[","[0,8[",\* 2,"[2,4[","[0,4[","[0,8[",\* ... 17,"[16,18[","[16,18[","[16,18[",\*

#### AgeHierarchy.csv

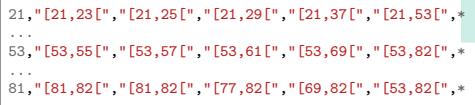

#### 5-anonymat avec Suppression max de 5%

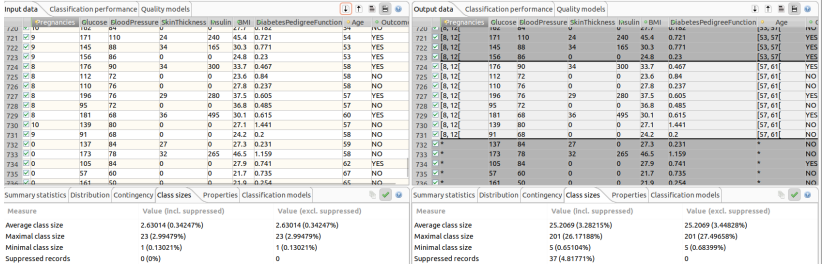

14. Prasser, F., & Kohlmayer, F. (2015). Putting statistical disclosure control into practice : The ARX data anonymization tool. Medical data privacy handbook, 111-148.<https://arx.deidentifier.org/>

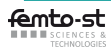

### **Prétraitement des données**

#### Suppression des lignes avec un \* (Age ou Pregnancies)

```
dataset = pd.read.csv(path+'diabetes k.5.csv')
```

```
dataset.drop(dataset[dataset.Age=="*"].index, inplace=True)
dataset.drop(dataset[dataset.Pregnancies=="*"].index, inplace=True)
```
#### Remplacement des intervalles d'entiers [a, b[ par  $(a + b - 1)/2$

```
def med(interval):
    res= interval
    try :
       interval = interval.start()"[[")
       a, b = \text{map}(\text{float}, \text{interval}, \text{split}(\text{'}, \text{'}))res = (a + b-1) / 2except (RuntimeError, TypeError, NameError, AttributeError,ValueError):
       pass
    return res
dataset['Age'] = dataset['Age'].apply(med)
dataset['Pregnancies'] = dataset['Pregnancies'].apply(med)
```
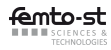

### **Apprentissage sur données nettoyées**

#### Apprentissage naïf bayésien gaussien

- Même code qu'au transparen[t25](#page-0-1)
- $\triangleright$  Sortie :

accuracy = 0.7006802721088435 vs 0.7857142857142857  $F1 = 0.5849056603773585$ 

 $10.8\%$  de perte maximum

#### Apprentissage par regression linéaire multiple

- Même code 'au transparent [31](#page-0-1)
- Sortie :

 $\text{accuracy} = 0.7414965986394558 \text{ vs } 0.8051948051948052$ <br> $\text{F1} = 0.62$ <br> $\text{vs } 0.6428571428571429$ vs 0.6428571428571429

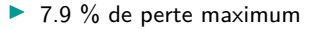

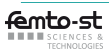

### <span id="page-49-0"></span>k**-anonymat : attaques**

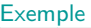

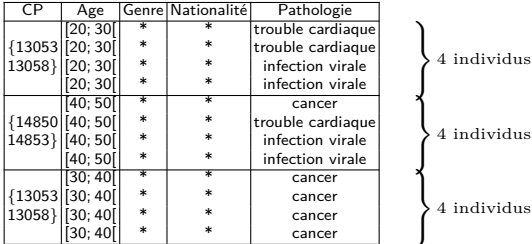

#### **Attaques**

- ▶ Homogénéité :
	- ▶ ⊕ Patient de 35 ans connu  $\rightsquigarrow$  cancer.
	- ▶ ⊖ Patient de 29 ans connu  $\rightsquigarrow$  cancer.
- $\triangleright$  Connaissance supplémentaire : un japonais de 21 ans,  $P$ (trouble cardiaque|japonais)=faible  $\rightsquigarrow$  infection virale.

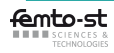